## **KARTA INFORMACYJNA PRZEDMIOTU**

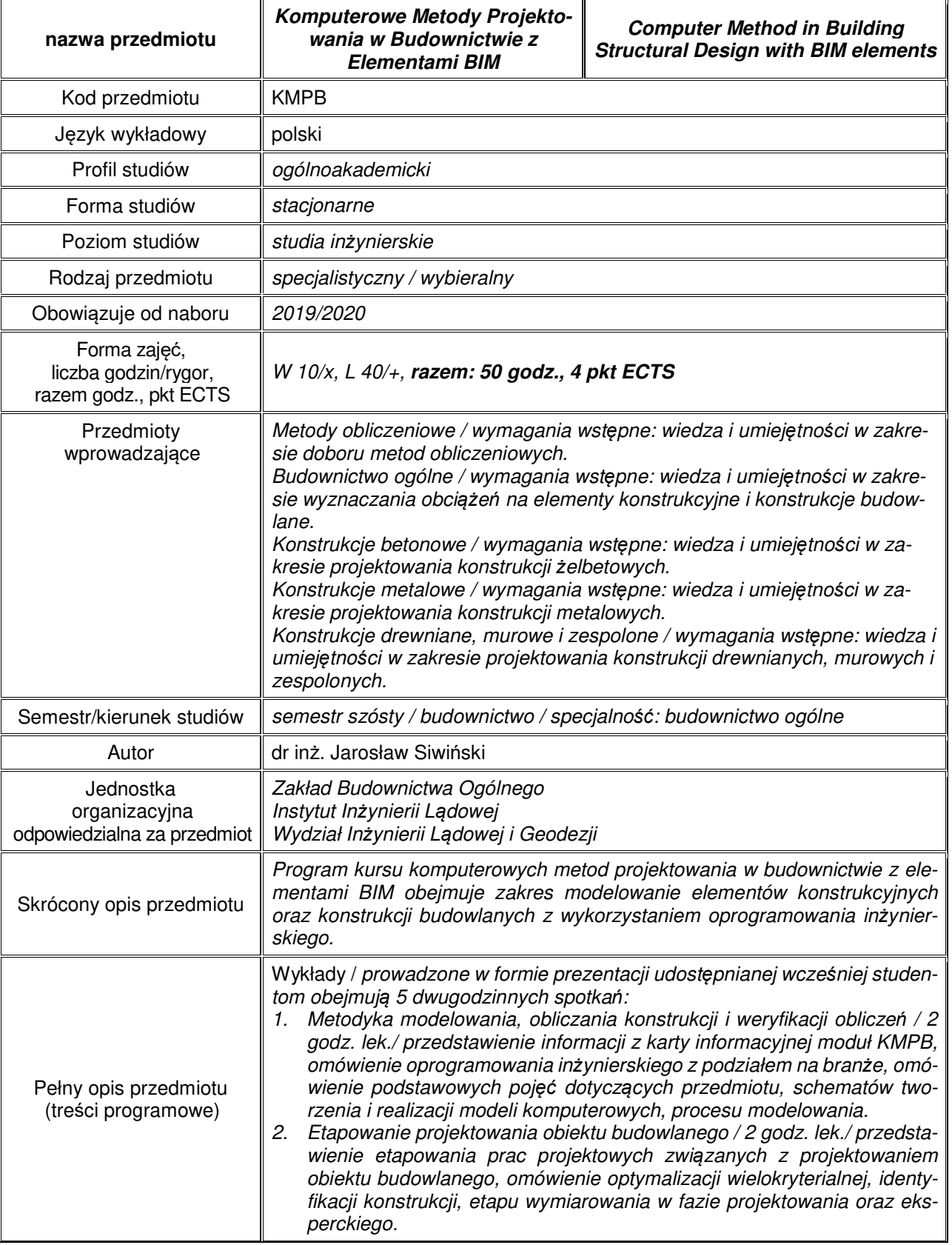

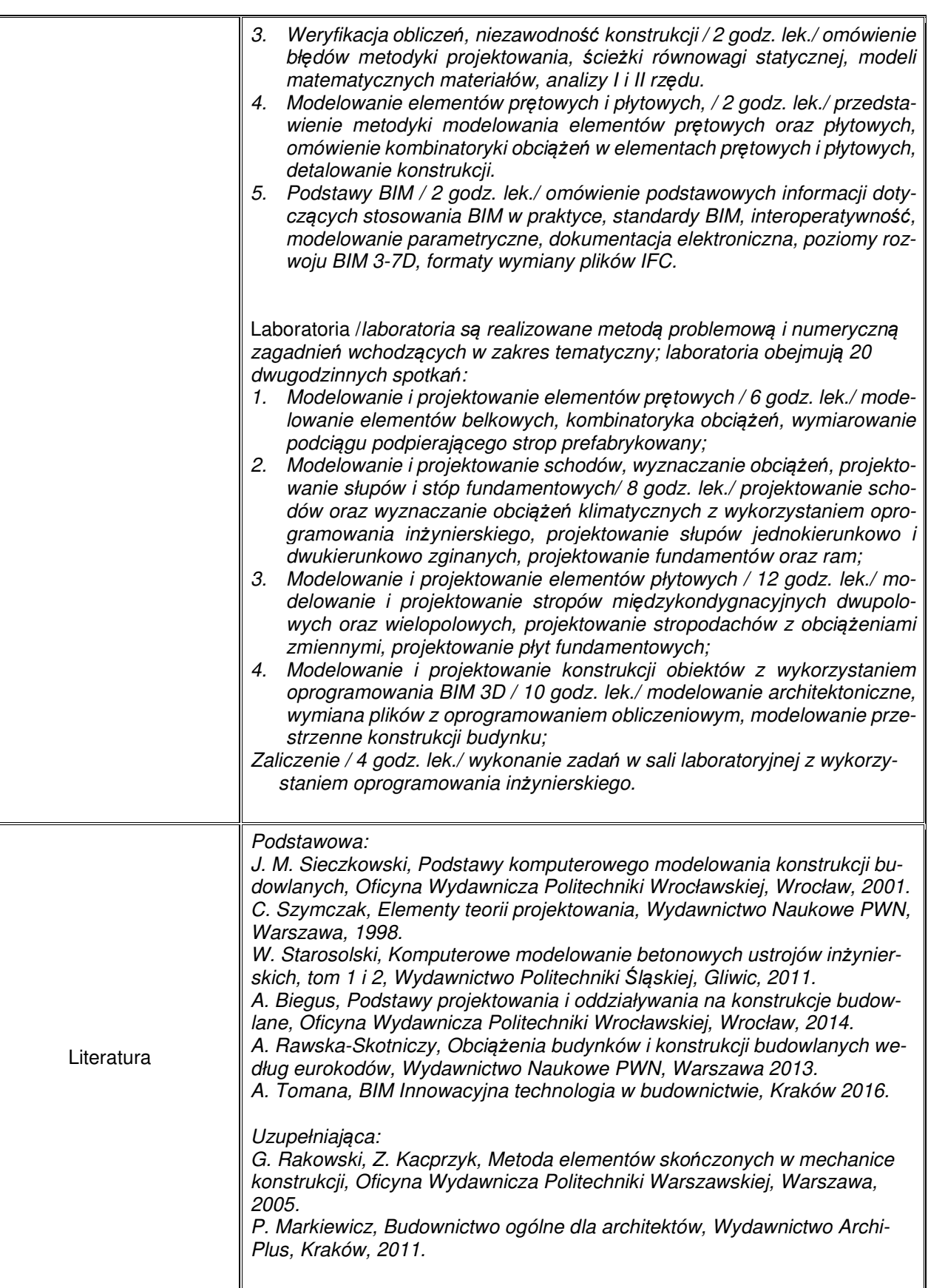

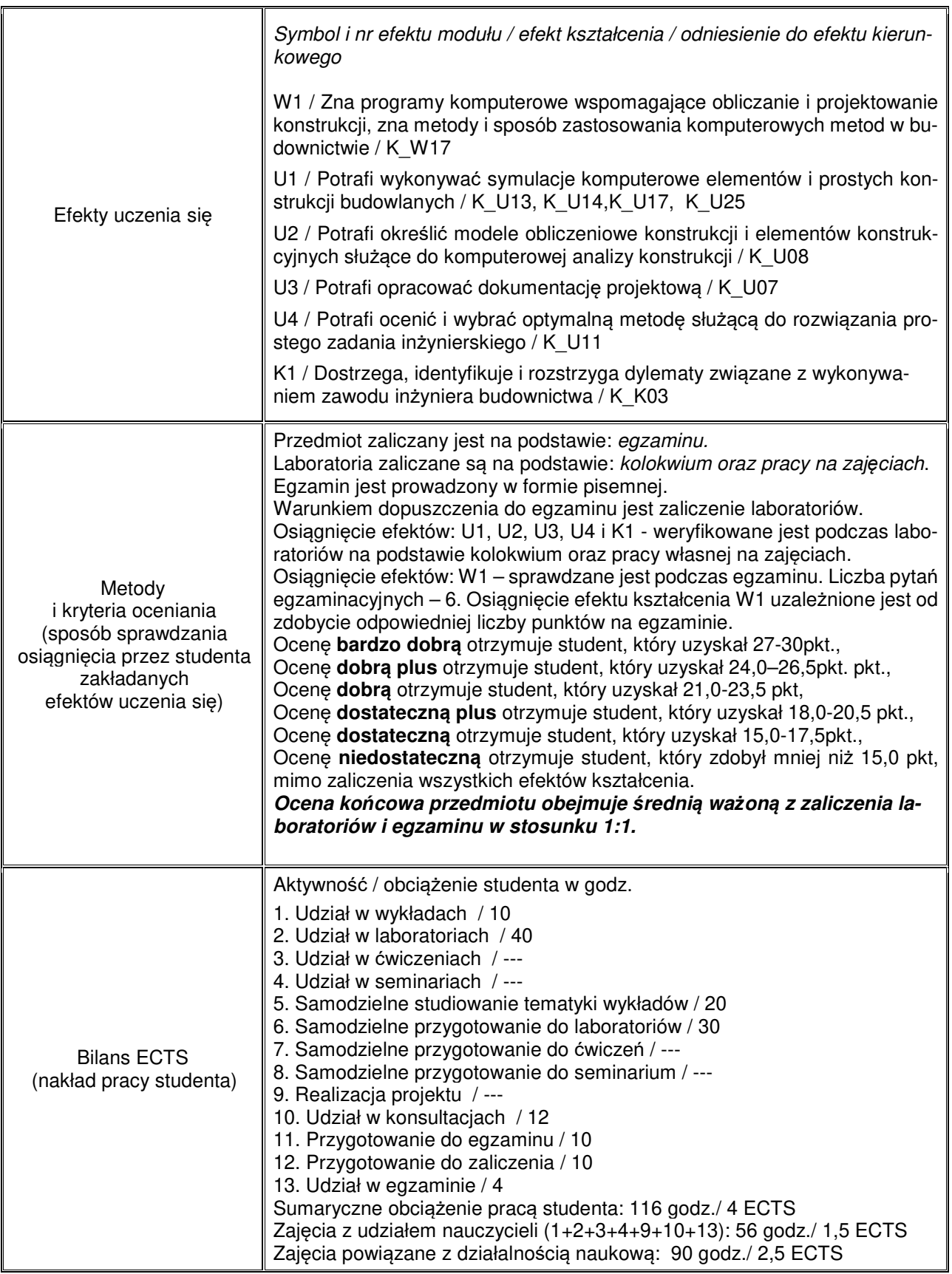